# MicroCART 2017-2018 Project Plan

## Team # 17

### Clients / Advisors:

Dr. Phillip Jones Dr. Nicola Elia

## Team Members:

Jakub Hladik - Test Lead Tyler Imboden - Quad Software Lead Matthew Kelly - Webmaster and Documentation Lead Dane Larson - Ground Station Lead Blake Pries - Communications Lead Austin Rohlfing - Controls Lead Peter Thedens - Repository Lead Kyle Trost - Team Lead

# Team Website: [http://sdmay18-17.sd.ece.iastate.edu](http://sdmay18-17.sd.ece.iastate.edu/)

Team Email: sdmay18-17@iastate.edu Revised: September 21, 2017 Version 1.0

# **Contents**

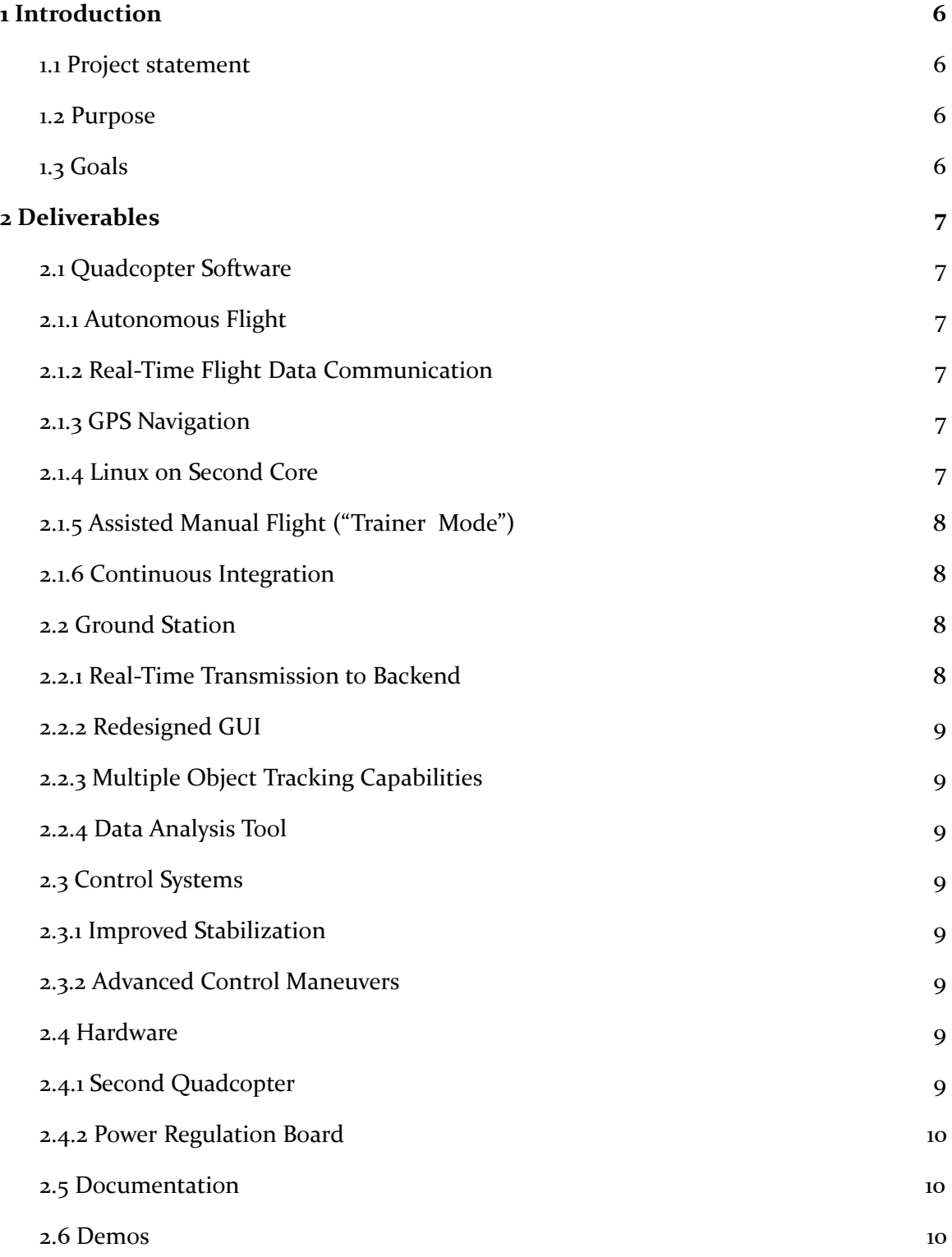

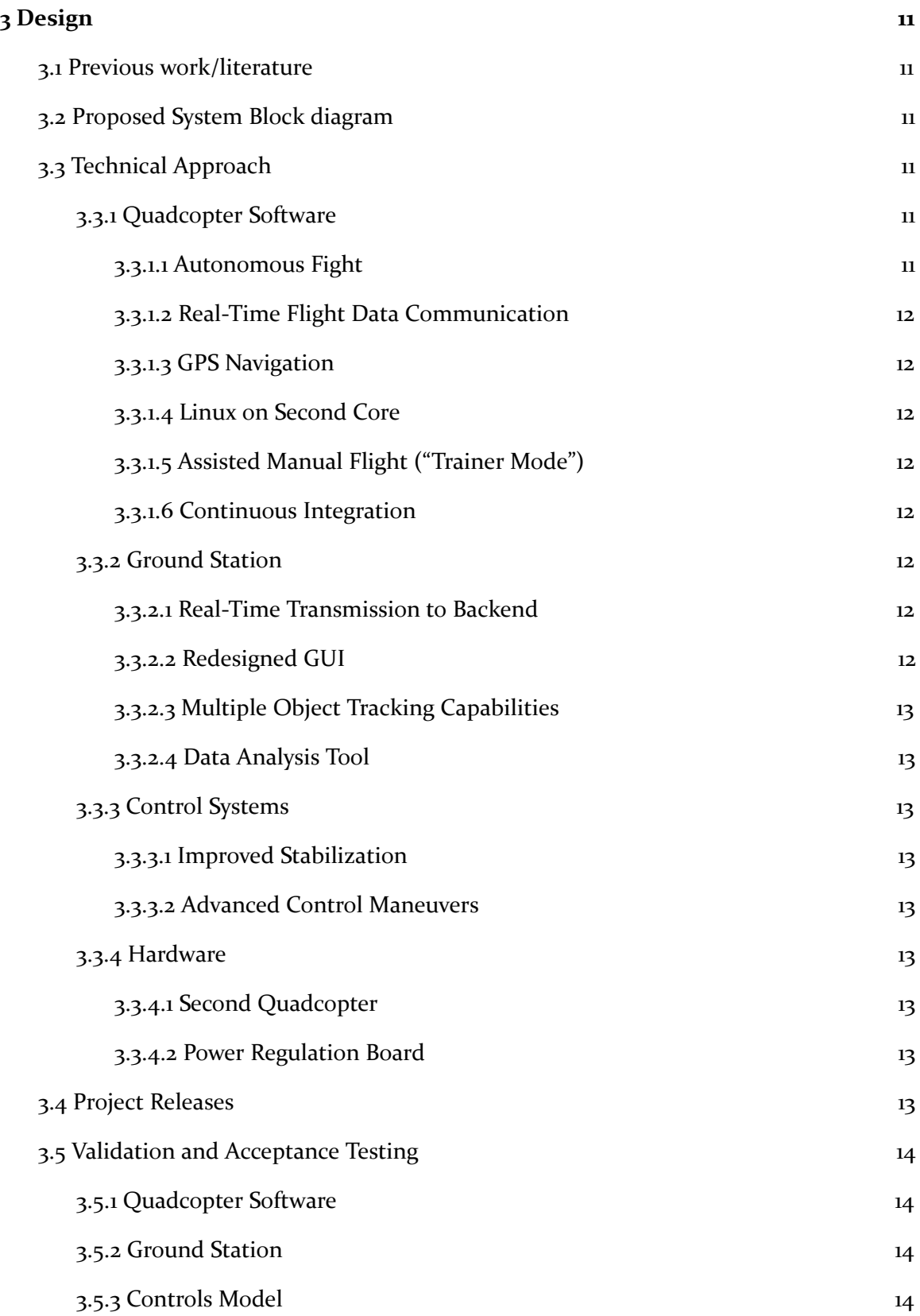

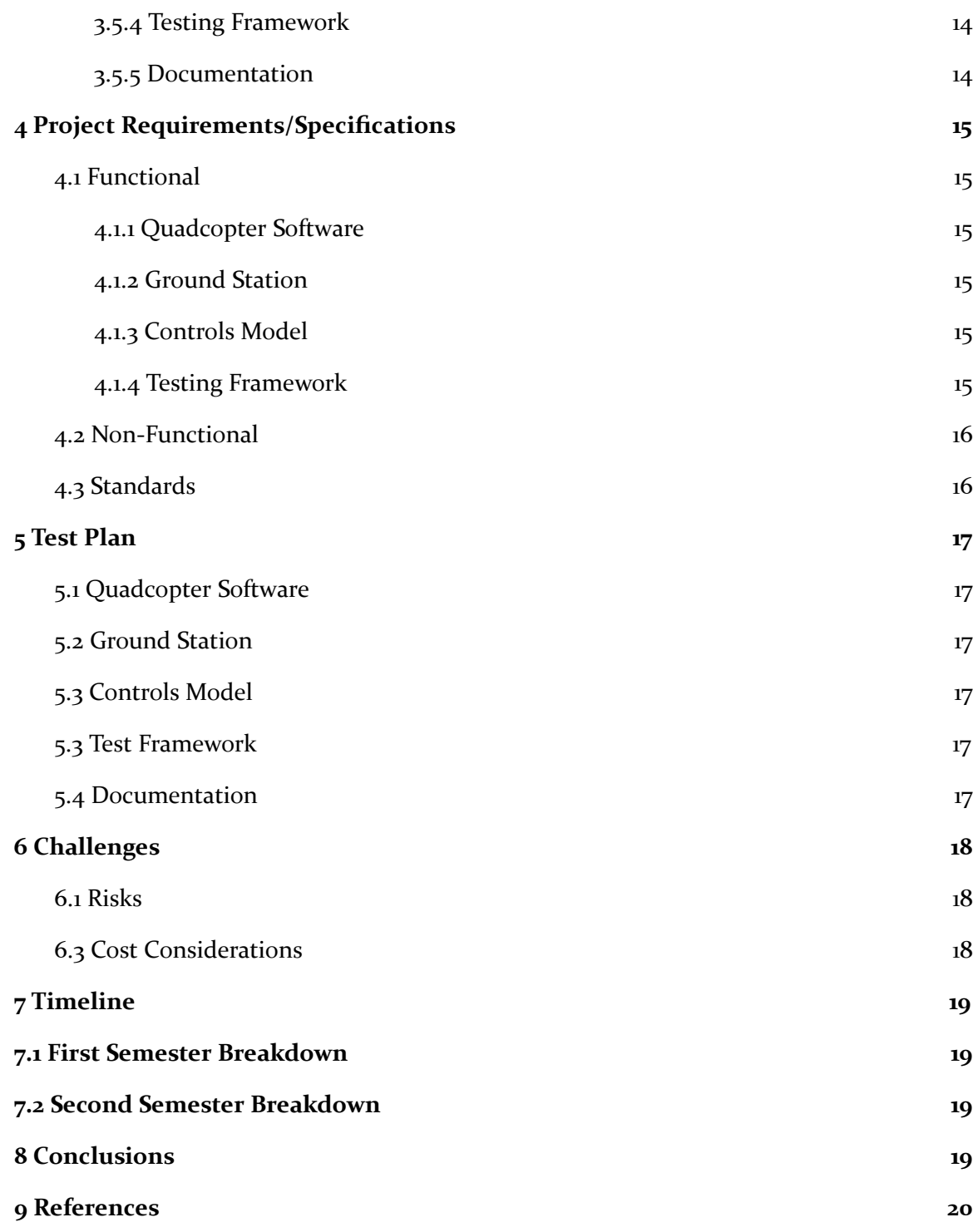

# **Definitions**

Optical Flow: system using pattern of motion of objects, surfaces, and edges caused by the relative motion between the and the scene to determine position; used by the quad to calculate position  $(x, y)$  when not in the lab using the VRPN system

LIDAR: Light Detection and Ranging; this is a system for determining the altitude (z) of the quad using the onboard sensor

Demo: Short for demonstration; this is one of the deliverables of the project: a demonstration of the quad's capabilities, for example, doing a backflip with the quad, finding an object and following it, communicating with a second quad to perform flight patterns

GUI: Graphical user interface

CLI: Command line interface

Quad: Short for quadcopter; this is the hardware platform we use in this project

IR: Infrared; wavelengths of light longer than visible light; used in the VRPN system to determine the position of the quad

VRPN: Virtual-Reality Peripheral Network; this is the system used to determine the position (x, y, z) of the quad in the lab using a set of 12 stationary cameras and an IR transmitter on the quad

Setpoint: in a control system, the target value for an essential variable

GPS: Global Positioning System; space-based radionavigation system using satellites to determine position; proposed to find position  $(x, y)$  when not in the lab using the VRPN system

Continuous Integration: automated process of running tests on every commit to the repository

PID: Proportional-integral-derivative control system; standard control algorithm used on the quad

# Figures

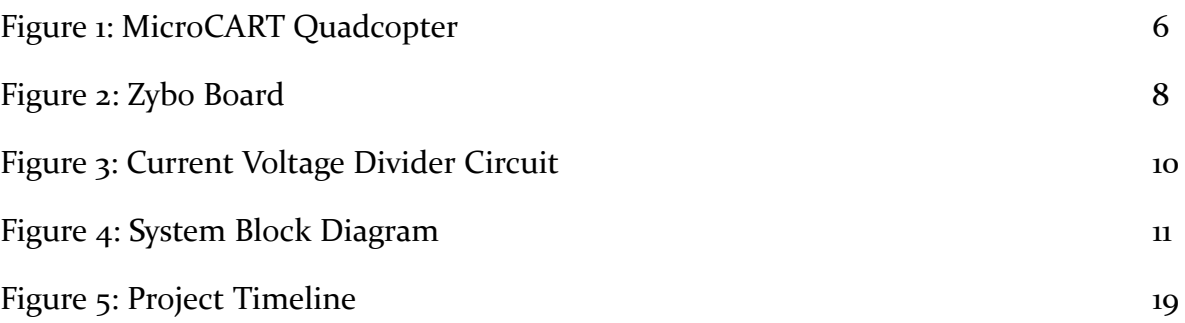

# <span id="page-6-0"></span>1 Introduction

#### <span id="page-6-1"></span>**1.1 PROJECT STATEMENT**

Microprocessor Controlled Aerial Robotics Team or MicroCART project is centered around the development of a quadcopter (see Figure 1 below) and tracking system. The project aims to create a stable and easy to use platform for researching control theory.

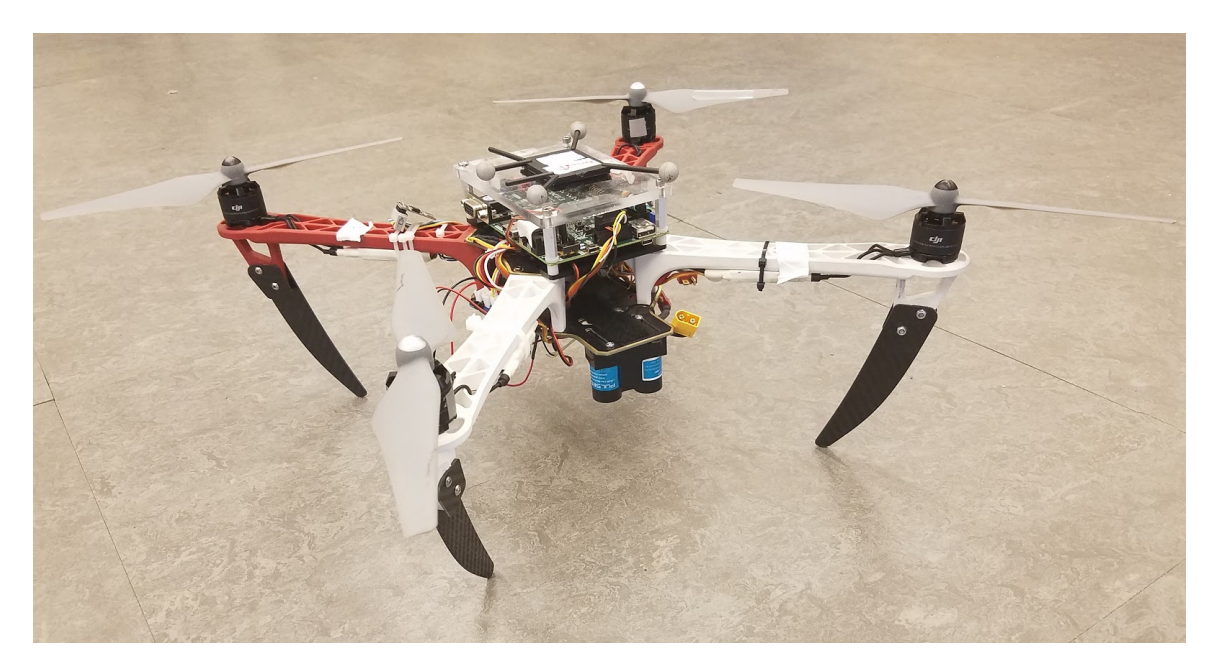

*Figure 1: MicroCART Quadcopter*

#### <span id="page-6-2"></span>1.2 PURPOSE

The MicroCART senior design team will serve several purposes. One purpose of the team is to improve on the existing quadcopter design in order to give graduate students a more stable platform to use for research and testing. Another purpose is to showcase the skills that a student in the ECPE department can gain throughout their time at Iowa State by creating an impressive demo that the quad can perform. The quad should also become more reliable so that anybody with little knowledge of the project should be able to read some documentation and feel comfortable performing the demo.

#### <span id="page-6-3"></span>1.3 GOALS

We plan to build upon the previous MicroCART team's platform by improving the stabilization, designing new demos, redesigning the ground station GUI, and building upon the virtual quadcopter software. The current system is relatively stable while the quad is within the VRPN system, but in order to use the optical flow for navigation, the system needs improvement. This will require us to fully understand the current system and design metrics that can be used to quantitatively show the results of changes. Additionally, we plan to implement the use of GPS to

allow the drone to hold its position while navigating via the optical flow sensor. The demos that will be designed are meant to show the new functionality added to the quadcopter during our time working on the system. While working on the stabilization, the ground station GUI will be redesigned. The new GUI will allow for greater control of all functionality on the quadcopter and implement more safety measures to make sure that the user cannot cause unintentional harm to the drone. Next, the virtual quadcopter is a tool that allows testing of the controls and software prior to running the it on the quadcopter. This system is still in development and our goal is to have the ability to fully simulate movement and flights within the virtual quadcopter software, and to test this software on the quadcopter using Linux running on one of the cores of the ARM chip on the Zybo board. While working toward these goals, we want to make major improvement to the current state of documentation within the project that will allow next year's team to gain understanding within 4 weeks of gaining access to the files.

### <span id="page-7-0"></span>2 Deliverables

The quadcopter system consists of three major subsections: the quadcopter software, the ground station, and the control systems. Each of the subsections is essential to meet the desired objectives and fulfill our requirements. Documentation and demos are also a major deliverable for our project and will be discussed.

#### <span id="page-7-2"></span><span id="page-7-1"></span>2.1 QUADCOPTER SOFTWARE

#### 2.1.1 AUTONOMOUS FLIGHT

The current platform allows for autonomous flight within the VRPN system or while using the optical flow sensor. This navigation is reliant on received coordinates from the ground station, we plan to allow the quadcopter to set its own waypoints to track objects within the VRPN system and with on board cameras. This will better support researchers, as only one person will be needed to fly the quadcopter safely, and allow for the creation of more advanced demos.

#### <span id="page-7-3"></span>2.1.2 REAL-TIME FLIGHT DATA COMMUNICATION

During flight, the quadcopter saves 5 minutes of flight data to be transmitted to the ground station upon the flight ending. This action requires approximately 70% of the flight time to transmit the data back. This slows down the process of testing the quadcopter substantially and is not ideal if many test flights are planned to run. We plan to support the transmission of the data back to the ground station in real time. This will allow quicker analyzation of flight data, and reduce the risk of running out of battery after the flight is over to allow the data to be safely transmitted.

#### <span id="page-7-4"></span>2.1.3 GPS NAVIGATION

The current optical flow navigation fails to hold position around a waypoint, as the optical flow system does not track the slight changes to the position as the quadcopter drifts. The use of the GPS will allow more precision while navigating with optical flow. Additionally, once this system is fully functioning, the quadcopter will no longer be confined to the area trackable by the VRPN system.

#### <span id="page-7-5"></span>2.1.4 LINUX ON SECOND CORE

The Zybo board, shown in Figure 2, contains a Zync-7000 SoC, which runs all the software on the quadcopter, is only using one of its two ARM cores. The second ARM core could be used to run

Linux to increase the usability of the quadcopter. This could potentially run the virtual quadcopter software to allow navigation, or be used by researchers for greater functionality as it could support libraries such as OpenCV for computer vision.

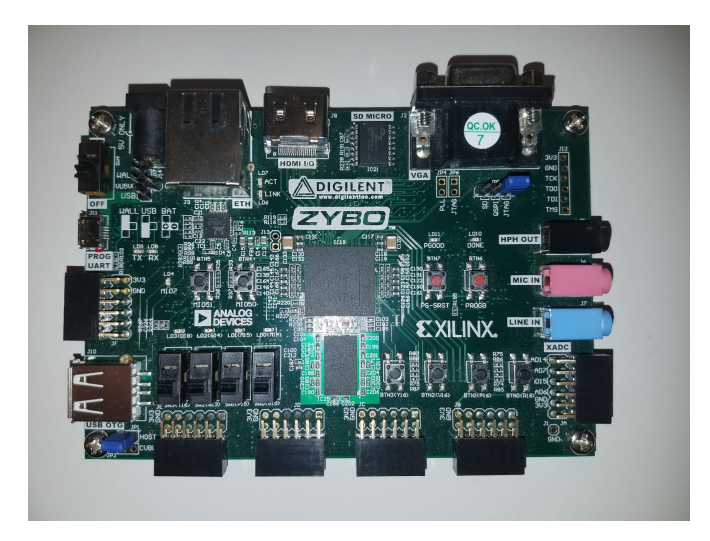

*Figure 2: Zybo Board*

#### <span id="page-8-0"></span>2.1.5 ASSISTED MANUAL FLIGHT ("TRAINER MODE")

This platform, as it evolves, is also meant to be a learning platform where we can progressively turn on functionality as the user gets more experienced with controlling the quadcopter manually. As we can get the quadcopter to hold position within the VRPN system, we can combine this into a sequence of steps for a user to learn how to use the quadcopter. This will start with the user only being able to move in the x and y directions, then allowing z, and finally taking away all assistance but stabilization. This will give researchers and members of next year's team the ability to learn how to fly the drone, before running different control algorithms, so that they can possibly save the drone if an error occurs by manually flying the drone to a safe landing.

#### <span id="page-8-1"></span>2.1.6 CONTINUOUS INTEGRATION

Continuous Integration is the system that tests changes to code using the virtual quadcopter software. We plan to expand the tests to allow for more thorough testing of code. This will require expanded functionality of the virtual quadcopter to allow for testing of all components of the software as well as control algorithms. The tests are ran automatically by a git hook script once new changes are committed into the repository.

#### <span id="page-8-3"></span><span id="page-8-2"></span>2.2 GROUND STATION

#### 2.2.1 REAL-TIME TRANSMISSION TO BACKEND

The backend, as it stands, is setup to transmit VRPN x-position and y-position, as well as waypoints. There will have to be improvements to the backend to allow for the real-time transmission of data. This data can then be used to display important flight data in real time. This will give immediate results in the case of incorrect behavior and allow the GUI to display more information to the user.

#### <span id="page-9-0"></span>2.2.2 REDESIGNED GUI

The GUI is not fully functional in its current state, and does not do checking for incorrect data entered by the user. The new GUI will add all missing functionality and allow users to switch modes of navigation during flight (if conditions are met). The GUI will also perform checks when sending coordinates to make sure that the user does not try to have the quadcopter accelerate into the ground or perform other tasks that may break a component on the quadcopter. Lastly, the controls graph generated currently is an image, we would like this to be capable of interaction so the user can change PID values from with the GUI.

#### <span id="page-9-1"></span>2.2.3 MULTIPLE OBJECT TRACKING CAPABILITIES

To allow the quadcopter to track an object we first need to get the camera system to recognize a second object as trackable. The VRPN system has the capability to track more than one object and will send that information to the backend. The backend needs to send this new information to the quadcopter for the quadcopter to track the object.

#### <span id="page-9-2"></span>2.2.4 DATA ANALYSIS TOOL

As it stands all flight data is logged on the PC and there is a set of separate MATLAB scripts to perform analysis and visualize the data. We are proposing a new tool that can be used by graduate students to easily view current and past data and use a variety of analysis and visualization scripts. This tool will allow for users to add all their logged data and new scripts to the tool and have them automatically recognized and listed for use.

#### <span id="page-9-4"></span><span id="page-9-3"></span>2.3 CONTROL SYSTEMS

#### 2.3.1 IMPROVED STABILIZATION

The quadcopter is currently stable and works in demos, but it does still sway slightly in different situations. We would like to fine-tune the PID values to increase stabilization even further. This will benefit those doing controls research, but it will also allow the demos to run more smoothly. This will require new analysis metrics for flight data to show the actual increase, rather than by the eye-test.

#### <span id="page-9-5"></span>2.3.2 ADVANCED CONTROL MANEUVERS

The controls will be further developed and this will allow the quad to do a backflip when commanded. This allows us to continue the controls research and further refine the capabilities of the quadcopter platform. This also gives us the opportunity to more fully understand the controls implemented by the previous team. When fully implemented, the backflip will be controlled completely by the quadcopter with the onboard sensors, and the command will come from the ground station.

#### <span id="page-9-7"></span><span id="page-9-6"></span>2.4 HARDWARE

#### 2.4.1 SECOND QUADCOPTER

A second quadcopter will be developed as requested by our client and advisor, Dr. Jones. This provides a second testable quadcopter if one were to ever get damaged. It also allows for additional testing if there are multiple users running tests.

#### <span id="page-10-0"></span>2.4.2 POWER REGULATION BOARD

The Zybo board and the motors require different voltage levels to operate. The current method to control this and add safety measures is to have an additional cord that needs to be plugged and unplugged in before and after flights and to use a voltage regulator circuit, shown in Figure 3. A board that can control both voltage levels and provide a mechanism to turn off and on the motors, will be created for ease of use of the system. This board will regulate the LiPo battery from 11.1V down to 5V at 3A.

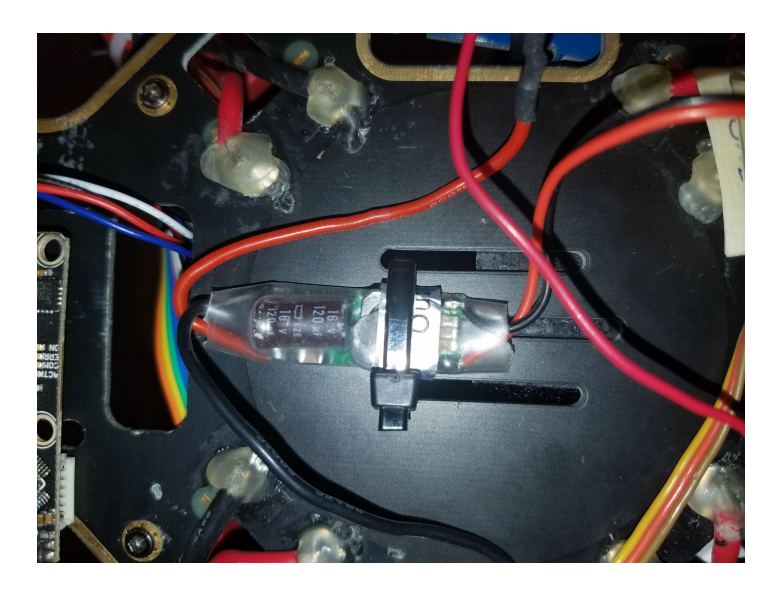

*Figure 3: Current Voltage Divider Circuit*

#### <span id="page-10-1"></span>**2.5 DOCUMENTATION**

Many areas of the code are lacking documentation. This includes function and parameter explanations, especially in the quadcopter software related code. Additionally, the documentation is lacking in other areas such as demos. Our goal is to have documentation for all existing demos, documentation consistent in all code, and documentation for the research done during our time on the team.

#### <span id="page-10-2"></span>2.6 DEMOS

As one purpose of this project is to showcase the talents within this department, new demos need to be developed to showcase yearly changes. These demos are performed to controls classes as well as to undergraduate students. We plan to develop new demos including: using the VRPN system to catch balls, using two drones to build a bridge in the air for a remote-control car, and a fully functional optical flow demo.

# <span id="page-11-0"></span>3 Design

#### <span id="page-11-1"></span>3.1 PREVIOUS WORK/LITERATURE

The mathematical model used to control the quadcopter in its current form was given to us by the previous MicroCART team. This model was based off the work of Matt Rich in his thesis "Model Development, System Identification, and Control of a Quadrotor Helicopter". [1]

The previous team also mentioned that there is a similar commercial product being developed by Ascending Technologies. Ascending Technologies has a range of research UAVs, each with different prices and features. [2]

#### <span id="page-11-2"></span>3.2 PROPOSED SYSTEM BLOCK DIAGRAM

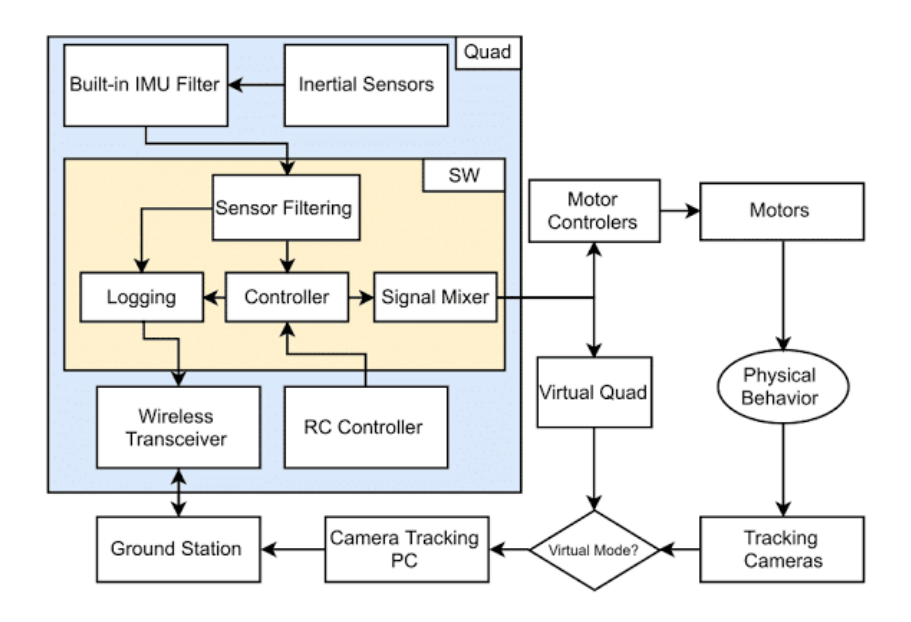

*Figure 4: System Block Diagram*

#### <span id="page-12-0"></span>3.3 TECHNICAL APPROACH

#### <span id="page-12-2"></span><span id="page-12-1"></span>3.3.1 Quadcopter Software

#### *3.3.1.1 Autonomous Fight*

We will update the quad software to allow the quad to receive object locations and set them as target waypoints.

#### <span id="page-12-3"></span>*3.3.1.2 Real-Time Flight Data Communication*

Currently the quad only sends data back at the end of the flight. It sends back up to five minutes of flight data and the transmission of data takes about  $70\%$  of the flight time. We would like to change this, so that the data is sent back while the quad is in flight.

#### <span id="page-12-4"></span>*3.3.1.3 GPS Navigation*

In order to improve the quads accuracy while flying we would like to add a GPS sensor to the quad. Unlike the VRPN system, the GPS sensor will not give an accurate location down to milimeters. It will however give the relative location of the quad when outside the camera system.

#### <span id="page-12-5"></span>*3.3.1.4 Linux on Second Core*

Running linux on the second core would actually be quite trivial. Adding the appropriate files to support linux onto the SD card as well as adding the correct bootloaders when creating the boot-file. The real non-trivial approach here comes when implementing virtual quad. We are not at the point we need to further understand how the virtual quad works then reassess our options for approach.

#### <span id="page-12-6"></span>*3.3.1.5 Assisted Manual Flight ("Trainer Mode")*

The approach we plan to use in reference to further assisting manual flight would be to further filter user input from the controller. Specifically in reference to throttle, in order to meet requirements, we would instead interpret the input on the throttle to a height setpoint rather than throttle. We would do so by creating a PID in order to get the quad to setpoint. The next step would then be to apply such a filter in all directions of motion. In order to do this we would need to first establish Autonomous Flight. (See approach in 3.3.1.1)

#### <span id="page-12-7"></span>*3.3.1.6 Continuous Integration*

We will improve the testing infrastructure by adding additional test scripts to be executed after every commit, making existing tests more robust and thorough, and use standard test libraries. We will also look at porting existing tests from C to Ruby.

#### <span id="page-12-8"></span>3.3.2 Ground Station

#### <span id="page-12-9"></span>*3.3.2.1 Real-Time Transmission to Backend*

The backend already has the capability to communicate with the quadcopter, but is only able and setup to download the quadcopter log. We plan to open a socket with the quadcopter to have it incrementally send the data and log it on the Ground Station PC until the flight is finished.

#### <span id="page-13-0"></span>*3.3.2.2 Redesigned GUI*

We will start the redesign by first adding all missing functionality to the exist GUI and testing that functionality. Next we will add safety measures to the CLI that is already in place to process commands. Finally, we will start the redesign starting with the controls graph that is currently a PNG and we will add more functionality to detect the PID values from information passed back and design an interface to select and change the values. The backend will be cleaned up and give more response to the user. And the Navigation screen will be added to with more options for demos, new options for navigation changes, and support for real-time graphing of quadcopter data.

#### <span id="page-13-1"></span>*3.3.2.3 Multiple Object Tracking Capabilities*

The VRPN system already allows for tracking multiple objects and has a socket open to the backend to pass information to the Ground Station. We will have to make sure that information for objects is passed and parsed properly and setup the x,y,z information to be passed to the quadcopter. This would have to go in the already designed packets for reliable communication, but differentiated from the quadcopter coordinates.

#### <span id="page-13-2"></span>*3.3.2.4 Data Analysis Tool*

We will create a stand alone tool to review data post flight logs. This will be a more complete solution than the current implementation within MATLAB. This tool will use the same logging format but will also be able to visualize data in real time with the ability to add different variables on and off.

#### <span id="page-13-3"></span>3.3.3 Control Systems

#### <span id="page-13-4"></span>*3.3.3.1 Improved Stabilization*

The existing controls are impressively stable, so the first step to improving stabilization will be identifying the largest sources of error in the system. This could be in any of the controls model, the sensor input, or the physical variance of a motor or environment.

#### <span id="page-13-5"></span>*3.3.3.2 Advanced Control Maneuvers*

The challenge of advanced control maneuvers is that they would put the quad at an extreme angle. In doing a flip, for example, the quad must past through at least two positions with singularities in its Euler angles (in the base inertial reference frame used). We will need to either take a different approach for handling orientation or manage when orientation values are updated such that we sample around the problematic points.

#### <span id="page-13-6"></span>3.3.4 Hardware

#### <span id="page-13-7"></span>*3.3.4.1 Second Quadcopter*

In building the second quad, we will improve on the current quadcopters design, both for improvement and out of necessity. We will be improving the mounting of components in order to produce a more consistent quad. We will also need to change the design due to the availability of components.

#### <span id="page-14-0"></span>*3.3.4.2 Power Regulation Board*

The current power regulation board is an individual component used to convert 12.4 volts from the lipo battery to 5 volts which powers the Zybo board. The quad also uses a power distribution board. In creating a new power regulation board we would like to combine these two components of the quad into one board, simplifying the wiring and design of the quadcopter.

#### <span id="page-14-1"></span>3.4 PROJECT RELEASES

The current project version consists of the slight sway in VRPN system and a drifting quadcopter when using the optical flow for navigation. We plan for five releases, the first having the improved stabilization in all demos and a stable demo with LIDAR for height. Next, the transition times between waypoints will be reduced to start designing the ball catching demo. This version will also have a stable optical flow demo when around a given point (will use GPS to solve this issue). The following release will have the functionality to start testing our more advanced demos such as the sky bridge. After further testing the fourth version will have the demos fully functioning within the VRPN system and the final release will have the same demos but with either optical flow or VRPN to perform them. During the third and fourth releases we plan to demo to our clients and advisors to get feedback and further refine the created demos.

#### <span id="page-14-2"></span>3.5 VALIDATION AND ACCEPTANCE TESTING

Most functional requirements will be validated by using the newly proposed virtual quadcopter simulator and by experimentation with the actual quadcopter in Coover 3050 using VRPN. In the later stages of the development, we might test the quadcopter outside of its VRPN area, especially for optical flow testing.

#### <span id="page-14-3"></span>3.5.1 Quadcopter Software

Test that all of the quadcopter software components work as desired in all the different modes of flight (semi-autonomous, VRPN, VRPN+Lidar, OF) by receiving appropriate commands from the Ground Station. Virtual Quadcopter Simulator will be used to run sanity checks (e.g. quadcopter motors cannot run with the kill switch on) as well as simple virtual flight tests.

#### <span id="page-14-4"></span>3.5.2 Ground Station

The ground station will primarily tested through use and performing test flights. In these flights the user will attempt to send coordinates that could harm the quadcopter to insure the Ground station is correctly handling the different situations. While doing these test flights navigation modes will be switched between and different demos will be run to insure correct operation from the Ground station side. Only if these tests can be passed will the Ground Station GUI and other components be fully rolled out for use by all the team.

#### <span id="page-14-5"></span>3.5.3 Controls Model

The controls will need to be verified mathematically before being tested. Once it has passed that phase, it will go through the two forms of testing mentioned above: first through the quad simulation and then with testing on the physical quad. Continuous yawing will be tested by continuously yawing the quadcopter around the current critical region (+-180 degrees).

#### <span id="page-15-0"></span>3.5.4 Testing Framework

The testing framework should provide an automated test environment with a final report that runs test scripts specially written to test different parts of the quadcopter software. Committing a file into a repository should trigger a git commit hook to run an appropriate test. We should be able to see if a test was ran in the Gitlab report section.

#### <span id="page-15-1"></span>3.5.5 Documentation

The documentations is easily readable by someone who is not familiar with the project. Documentation follows our documentation standards set by Dr. Jones. All documentation should be reviewed by another member of the MicroCART team who is not affiliated with the group who wrote the documentation to assure high documentation quality.

# <span id="page-15-2"></span>4 Project Requirements/Specifications

#### <span id="page-15-3"></span>**4.1 FUNCTIONAL**

Because this project is being built from an existing base, many basic functional requirements are met. The following requirements listed below will be focusing on new functionality added to the the existing base. This section again will be split into the three subsections referenced in the deliverables above.

#### <span id="page-15-4"></span>4.1.1 Quadcopter Software

- Quadcopter shall be able to fly in stationary waypoint mode where the quadcopter stops at each waypoint before continuing to the next one.
- Quadcopter shall be able to fly in continuous waypoint mode where the quadcopter approaches adjustable threshold and without slowing down continues to the next waypoint, thus allowing for a smoother flight.
- Quadcopter shall send its flight data back in real time to the Ground Station.

#### <span id="page-15-5"></span>4.1.2 Ground Station

- Does not allow the user to put in coordinates that can cause harm to the quadcopter.
- Allows the user to switch between different navigation modes.
- Allows the changing of PID values in the controls flow diagram.
- Supports graphing of the flight data in real time.
- Does not allow changing of PID values or navigation modes while hovering off the ground.
- Contains interfaces to display information relevant to new demos.
- Supports sending of coordinates of a trackable object to the quadcopter.
- Supports sending of commands to change the PID values and navigation modes to the quadcopter.
- Support real-time transmission of flight data to backend.

#### <span id="page-15-6"></span>4.1.3 Controls Model

• The deviation from a hovering waypoint shall be less than 1 inch laterally and vertically in the static waypoint mode.

- The controls model shall allow for continuous yawing, that is more than 180 degrees in each direction.
- The controls model shall allow for wider range of operation to allow for non-standard autonomous flight regimes such as flips

#### <span id="page-16-0"></span>4.1.4 Testing Framework

- Testing framework shall allow for running unit tests designed for testing different parts of the MicroCART platform.
- Each test shall have its own report of results
- The testing framework shall have an overall report after running all the continuous integration tests–"master run"
- Testing framework shall be integratable into the git hooks to run all the related tests for each repository commit.

#### <span id="page-16-1"></span>4.2 NON-FUNCTIONAL

The non-functional requirements fall into three primary categories: documentation, performance, and testing.

The purpose of documentation, as already given above, is to improve maintainability of code, both for our immediate usage and for future semesters' MicroCART team. The non-functional requirements are that the project documentation must be

- **Complete**
- Accurate
- Understandable
- Easy to Update

Performance is important to the purpose of the project: in order to provide a useful controls research platform, all other components of the system must be reliable and providing good data. For example, we want to improve the reliability of the optical flow position and velocity data. Doing so will provide any future controls algorithms with more accurate data, thus positively impacting the effectiveness of the research. In summary, the non-functional requirements for performance are that all components need to act with

- Robustness
- Speed (low latency)
- Accuracy (and precision)

Testing is largely described in a later section. To summarize, we want to have a continuous integration testing system in place to perform regression tests on each build of the project. These tests should be able to verify that new changes preserve all old functionality and do not introduce new bugs into previously completed areas. To list the non-functional requirements, the set of tests should be

- **Complete**
- **Rigorous**
- Modular
- Maintainable
- Scalable

#### <span id="page-17-0"></span>**4.3 STANDARDS**

There is not a direct set of standards that is well suited for quadcopter drone software and hardware development. IEEE publishes some high-power electronics safety standards, but they are designed for systems significantly larger than ours. There are also pure software standards, but our project, as seen above, is not purely software. As such, the closest thing we have to a standard to follow is DO-178B, the aviation software standard created by the United States government. This still has its share of shortcomings in relation to our project, however. Given the experimental nature of MicroCART and its remarkably low risk of serious injury upon a significant software failure (compared to the manned aircraft that the standard was designed for), some of the requirements should be considerably loosened. For example, DO-178B gives an acceptable frequency of failure for each level of significance, and even the lowest level of risk is given an acceptable frequency of one failure per 1000 hours, which is unreasonably (and unnecessarily) strict given the scope and scale of the project at hand. Nonetheless, the standard sets forward a useful sequence of steps in which there is a process to work from requirements to code and then to fully test both for accuracy and completeness.

### <span id="page-17-1"></span>5 Test Plan

#### <span id="page-17-2"></span>5.1 QUADCOPTER SOFTWARE

We will conduct three kinds of tests on the quadcopter software. The first kind are unit-level tests. The unit-level tests will be written by one of the quadcopter software group members and peer reviewed by another member. These unit-level tests will be run by our testing framework. Our virtual quadcopter simulator will run another series of tests to make sure that all of our automated flight scripts are performing nominally. Once confirmed in the simulator, we will proceed with the actual flight test in Coover 3050 lab.

#### <span id="page-17-3"></span>5.2 GROUND STATION

The ground station testing will be also performed using virtual quadcopter simulator at first and then with an actual flight test. All the features of the ground station will be verified for nominal operation using a series of peer reviewed test scripts.

#### <span id="page-17-4"></span>5.3 CONTROLS MODEL

We will conduct experiment to verify the chosen controls model parameters using logged data flight analysis, as well as performing tests on a stationary zero friction rig for our quadcopter. The zero friction rig will allows us to verify step response of the quadcopter controller in the real world. The rig test should give us more accurate parameters to reach the one inch accuracy laterally and vertically.

#### <span id="page-18-0"></span>5.3 TEST FRAMEWORK

We will use Unity test framework which is already tested by its designers. For more information visit <http://www.throwtheswitch.org/unity/> . Our test scripts will be peer reviewed by at least one other person than the creator to assure correctness.

#### <span id="page-18-1"></span>**5.4 DOCUMENTATION**

Documentation will also be peer reviewed to make sure it complies with Dr. Jones' standards for MicroCART. By following the standards, it should be possible for future MicroCART teams to understand the entire system faster and easier.

### <span id="page-18-2"></span>6 Challenges

#### <span id="page-18-3"></span>**6.1 RISKS**

Throughout the year, as we work on improving the quadcopter's autonomous flight capabilities, we will face a multitude of risks. Most of these risks revolve around the potential destruction of the quad. The quad involves several moving parts, all of which are fragile. Every time we compile a change in the code and load the software onto the quad, we will face a risk that we changed something that was essential to having a stable flying quad. To minimize this risk we will be running tests on the virtual quad each time that we compile and merge our code onto the repository. We will also be subjecting our code to several static tests that will check modular sections of code based on the inputs and expected outputs.

Another risk that we will be taking is the risk of changing code that we are not completely familiar with. As we have divided up into teams that will work on different sections of software, it is important that we know the repercussions of changing any of the code. If we change one small piece of code, it could change some data that another team was expecting as an input, which could have catastrophic results. To minimize this risk we will all be sure to have at least a basic understanding of all aspects of the project, so that we know what specific parts of the project will be affected by each change we make.

#### **6.2 FEASIBILITY**

We already know that it is completely feasible to make an autonomous quadcopter using the VRPN camera system. As part of our project we would like to make the quadcopter autonomous outside of the camera system, using the optical flow sensor. We believe that this is feasible with the addition of some locating sensors, such as GPS, and with the incorporation of the accelerometer and gyroscope. Once we can accurately get the position and movement data from the quad, we should be able to achieve any simple tasks (demos) that we set out to achieve.

#### <span id="page-18-4"></span>**6.3 COST CONSIDERATIONS**

Part of our project consists of constructing one or two more quadcopters. This will consist of purchasing new parts to use in the construction of these quads. While we have been given approval by our advisor/client to order these parts, it will be vital that we don't blindly order parts without looking at the cost. If one part costs what is considered to be much more than normal, then we may have to look at building the additional quads in an alternative manner. For example, the motor speed controllers that are used on the current quad are hard to find and are expensive when they can be found. Therefore, we have chosen to use a different speed controller for the motors on the other two quads. We will also need to minimize the damage done to the quads so that we are not spending a lot of money on extra parts. The only other costs we should incur are the costs of batteries for the controller and for the quads themselves.

# <span id="page-19-0"></span>7 Timeline

| project          |                                                          |            |          |        |           |         |          |          |         |          |       |       |     |
|------------------|----------------------------------------------------------|------------|----------|--------|-----------|---------|----------|----------|---------|----------|-------|-------|-----|
|                  | Name                                                     | Begin date | End date | August | September | October | November | December | January | February | March | April | May |
| 1⊟ ⊜             | <b>Begining steps</b>                                    | 8/21/17    | 10/12/17 |        | 973717    |         |          |          |         |          |       |       |     |
|                  | · Improve Documention                                    | 8/21/17    | 10/12/17 |        |           |         |          |          |         |          |       |       |     |
|                  | <sup>®</sup> Understand Existing Code                    | 8/21/17    | 10/12/17 |        |           |         |          |          |         |          |       |       |     |
|                  | • Code Improvements                                      | 10/3/17    | 10/12/17 |        |           |         |          |          |         |          |       |       |     |
| E 0              | <b>Decision Making</b>                                   | 8/21/17    | 10/12/17 |        |           |         |          |          |         |          |       |       |     |
|                  | ● Barinstorm Ideas for Demo                              | 8/21/17    | 9/29/17  |        |           |         |          |          |         |          |       |       |     |
|                  | • Decide on Final Demo                                   | 10/2/17    | 10/12/17 |        |           |         |          |          |         |          |       |       |     |
| $\Box$           | <b>Urgent Improvements</b><br>$\circ$                    | 10/16/17   | 12/29/17 |        |           |         |          |          |         |          |       |       |     |
|                  | · Satbilize using Lidar                                  | 10/16/17   | 12/29/17 |        |           |         |          |          |         |          |       |       |     |
|                  | Finish POC of virtual quad                               | 10/16/17   | 12/29/17 |        |           |         |          |          |         |          |       |       |     |
|                  | <sup>®</sup> Fix GUI Performance                         | 10/16/17   | 12/29/17 |        |           |         |          |          |         |          |       |       |     |
| <b>E</b> $\circ$ | HW/SW                                                    | 10/16/17   | 4/13/18  |        |           |         |          |          |         |          |       |       |     |
|                  | <sup>®</sup> Switch ISE to Viviado                       | 10/16/17   | 10/27/17 |        |           |         |          |          |         |          |       |       |     |
|                  | · Improve HW/SW Platform                                 | 10/16/17   | 4/13/18  |        |           |         |          |          |         |          |       |       |     |
| E                | Long-Term Goals<br>$^{\circ}$                            | 12/18/17   | 4/13/18  |        |           |         |          |          |         |          |       |       |     |
|                  | • Expand Control Capibilites                             | 12/18/17   | 4/13/18  |        |           |         |          |          |         |          |       |       |     |
|                  | · Deploy Additional Testing                              | 12/18/17   | 4/13/18  |        |           |         |          |          |         |          |       |       |     |
|                  | · Improve Optical Flow Performance 12/18/17              |            | 4/13/18  |        |           |         |          |          |         |          |       |       |     |
|                  | <sup>o</sup> Test Virtual Quad Running on Linux 12/18/17 |            | 4/13/18  |        |           |         |          |          |         |          |       |       |     |
| E                | Wrap-Up Tasks<br>$\circ$                                 | 4/16/18    | 5/15/18  |        |           |         |          |          |         |          |       |       |     |
|                  | <sup>®</sup> Test Demos                                  | 4/16/18    | 4/27/18  |        |           |         |          |          |         |          |       |       |     |
|                  | <sup>●</sup> Get "Hard" Numbers                          | 4/16/18    | 4/30/18  |        |           |         |          |          |         |          |       |       |     |
|                  | • Presentation Partice                                   | 4/30/18    | 5/15/18  |        |           |         |          |          |         |          |       |       |     |

*Figure 5: Project Timeline*

#### <span id="page-19-1"></span>7.1 First Semester Breakdown

In the first semester our primary goal is to get the well acquainted with the current platform the quad is running on. To do this everyone must understand the core portions of the project. In order for this to be successful we must minimize the impact we have on the build and strictly focus on meeting specifications on documentation. Towards the end of the semester, once we already understand the quad, we can start to work towards our goal of providing an impressive demonstration of capability for the quad.

#### <span id="page-19-2"></span>7.2 Second Semester Breakdown

In the second semester we will be better equipped to parallelize work in the different areas of the project. We will accomplish these goals by splitting into small groups and testing separately, while merging and testing the system as a whole as frequently as possible.

## <span id="page-20-0"></span>8 Conclusions

This year's MicroCART team will produce a more stable flying autonomous quad for both flying within VRPN camera system and when using the optical flow sensor. We will be building additional quads for graduates students and our own team members to use for research and improvement of the MicroCART software and hardware implementations. We will improve on the existing GUI for the ground station while adding new features to improve the ease of use. Documentation will be brought up to date as we work to understand the existing quad and will continue to stay up to date as we make improvements to the system. As requested by the client, we will be working towards a goal of having a demo for the end of the year that will show off what the capabilities of senior design students in the ECPE department.

### <span id="page-20-1"></span>9 References

- 1. Research UAV Drones / UAS for Research & Development. (n.d.). Retrieved September 24, 2017, from http://www.asctec.de/en/asctec-research-uav/
- 2. Rich, Matt. *Model development, system identification, and control of a quadrotor helicopter*. Diss. Iowa State University, 2012.